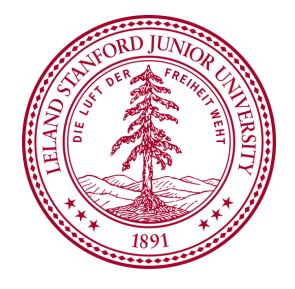

## I Know What Your Packet Did Last Hop: Using Packet Histories to Troubleshoot Networks

## Nikhil Handigol

**With** 

Brandon Heller, Vimal Jeyakumar, David Mazières, Nick McKeown NSDI 2014, Seattle, WA April 2, 2014

## Bug Story: Incomplete Handover

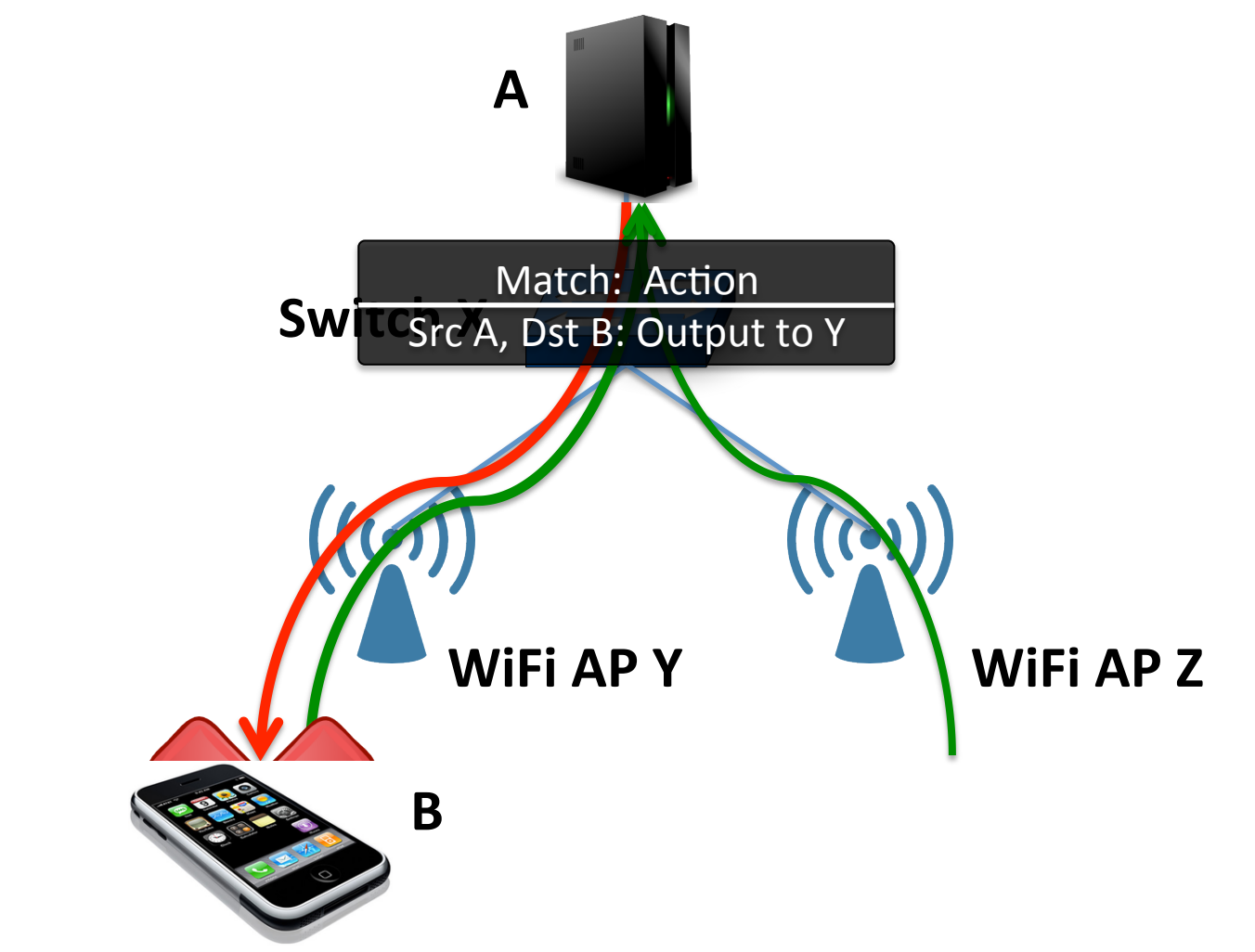

## Network Outages

make news headlines

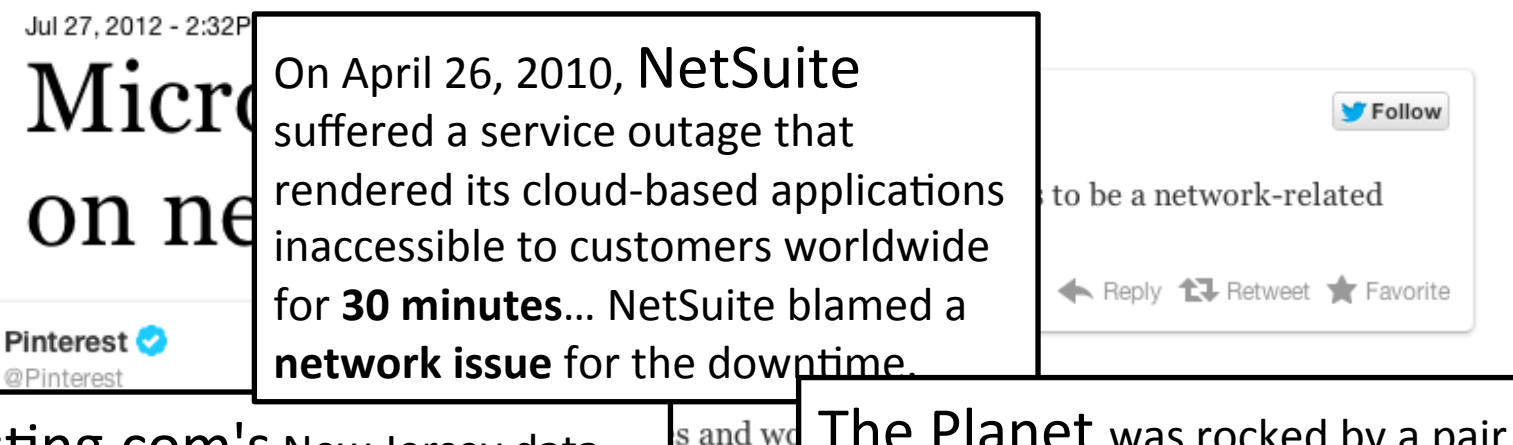

Hosting.com's New Jersey data center was taken down on June 1, 2010, igniting a cloud **outage and** connectivity loss for nearly two **hours**... Hosting.com said the connectivity loss was due to a software bug in a Cisco switch that caused the switch to fail.

s and we The Planet was rocked by a pair of network outages that knocked it off vitter **line for about 90 minutes** on May 2, 2010. The outages caused disruptions nty of com for **another 90 minutes** the following morning.... Investigation found that the outage was **caused by a fault in a** ains. It pou **router** in one of the company's data centers. 

## Troubleshooting Networks is Hard Today

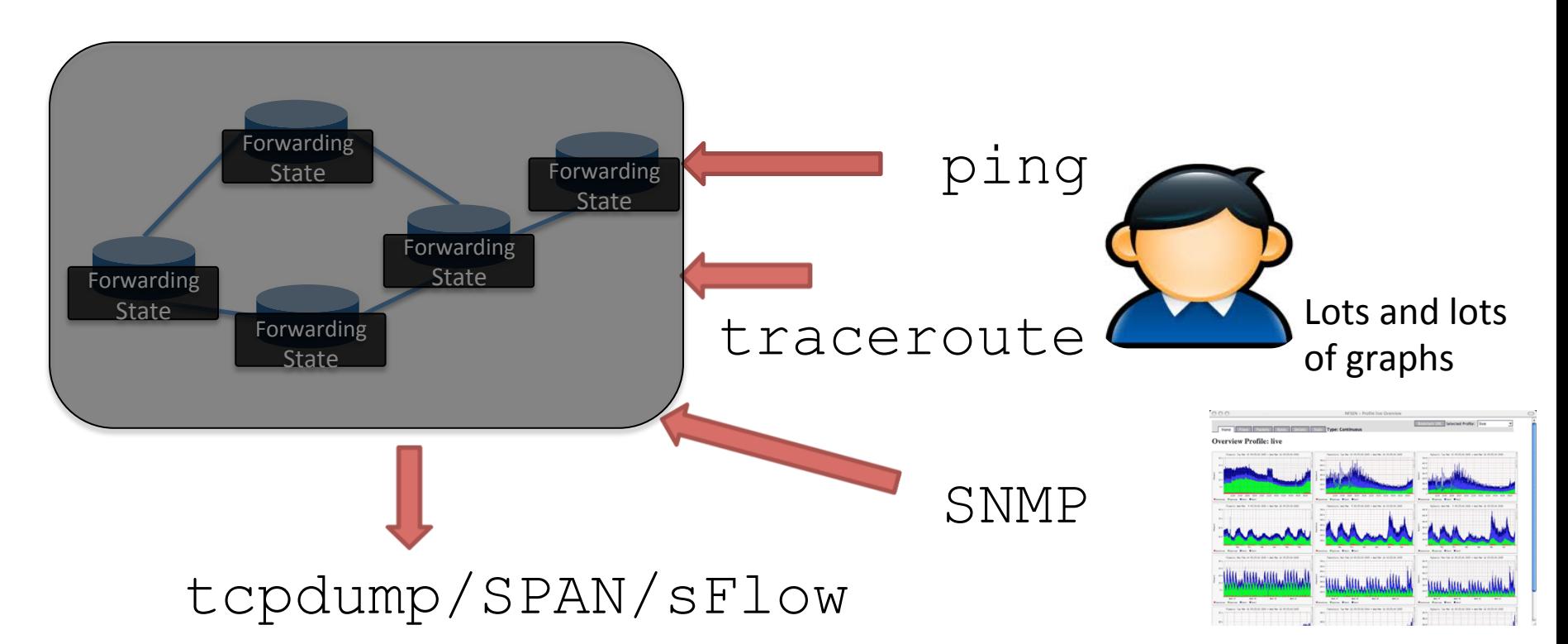

- Tedious and ad hoc
- Requires skill and experience
- Not guaranteed to provide helpful answers

(source: NANOG Survey in "Automatic Test Packet Generation", Hongyi Zeng, et. al.)

## We want complete network visibility

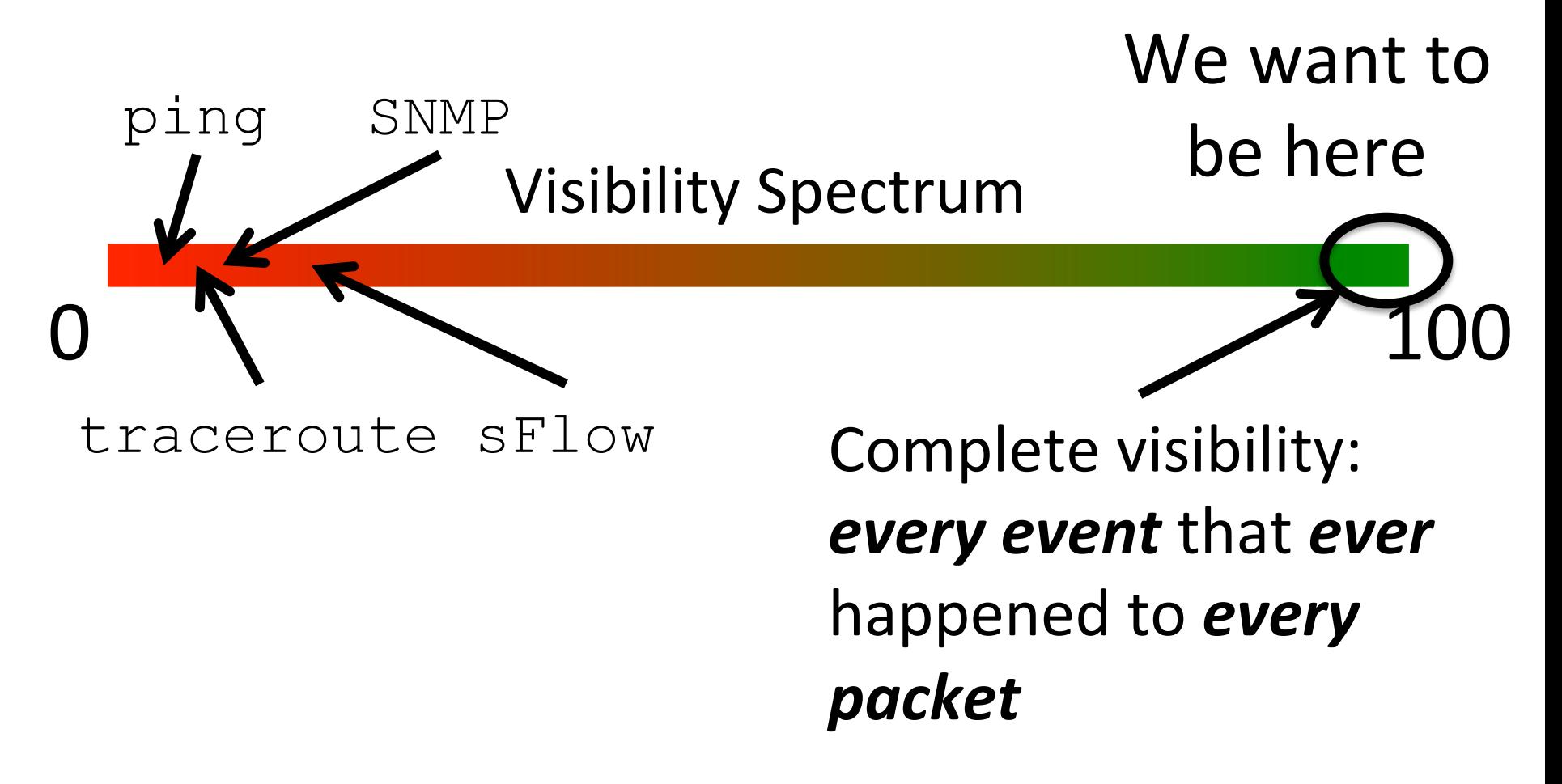

# Talk Outline

- 1. How to achieve complete network visibility
	- $-$  An abstraction: Packet History
	- A platform: NetSight
- 2. Why achieving complete visibility is feasible
	- Data compression
	- MapReduce-style scale-out design

## Packet History

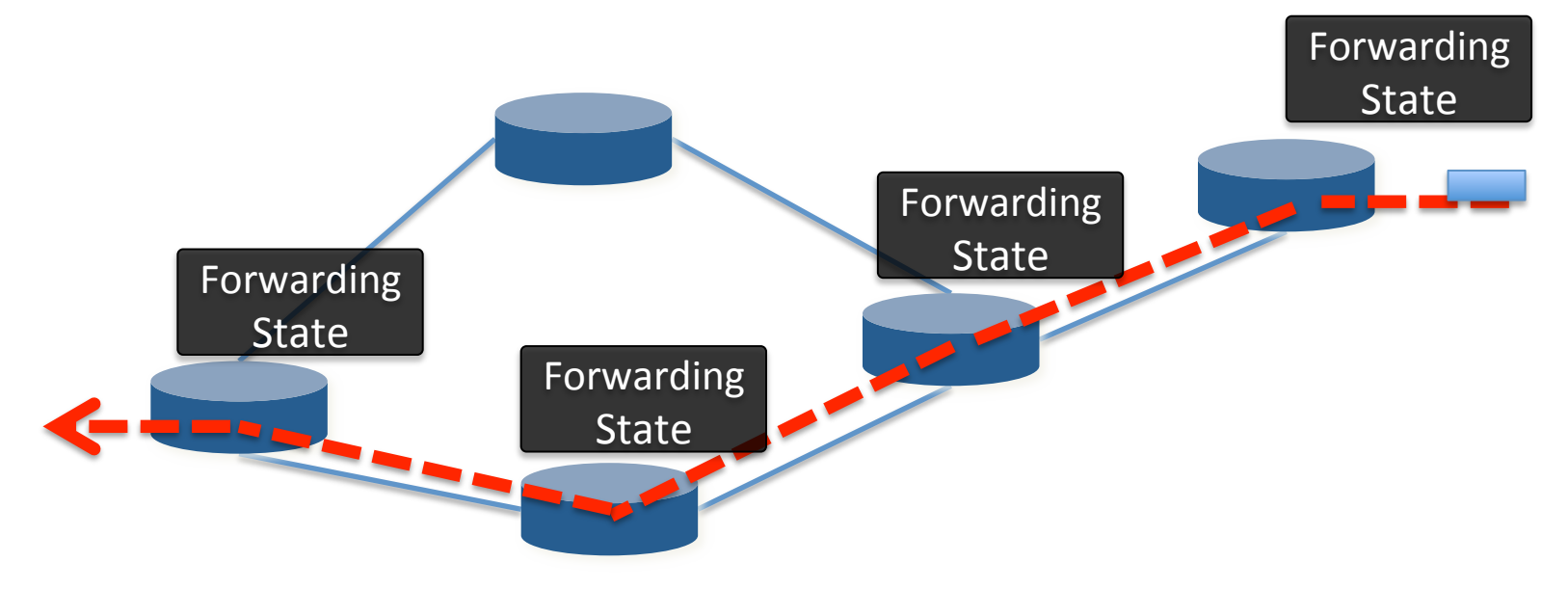

### Packet history = Path taken by a packet

- + Header modifications
- + Switch state encountered

# Our Troubleshooting Workflow

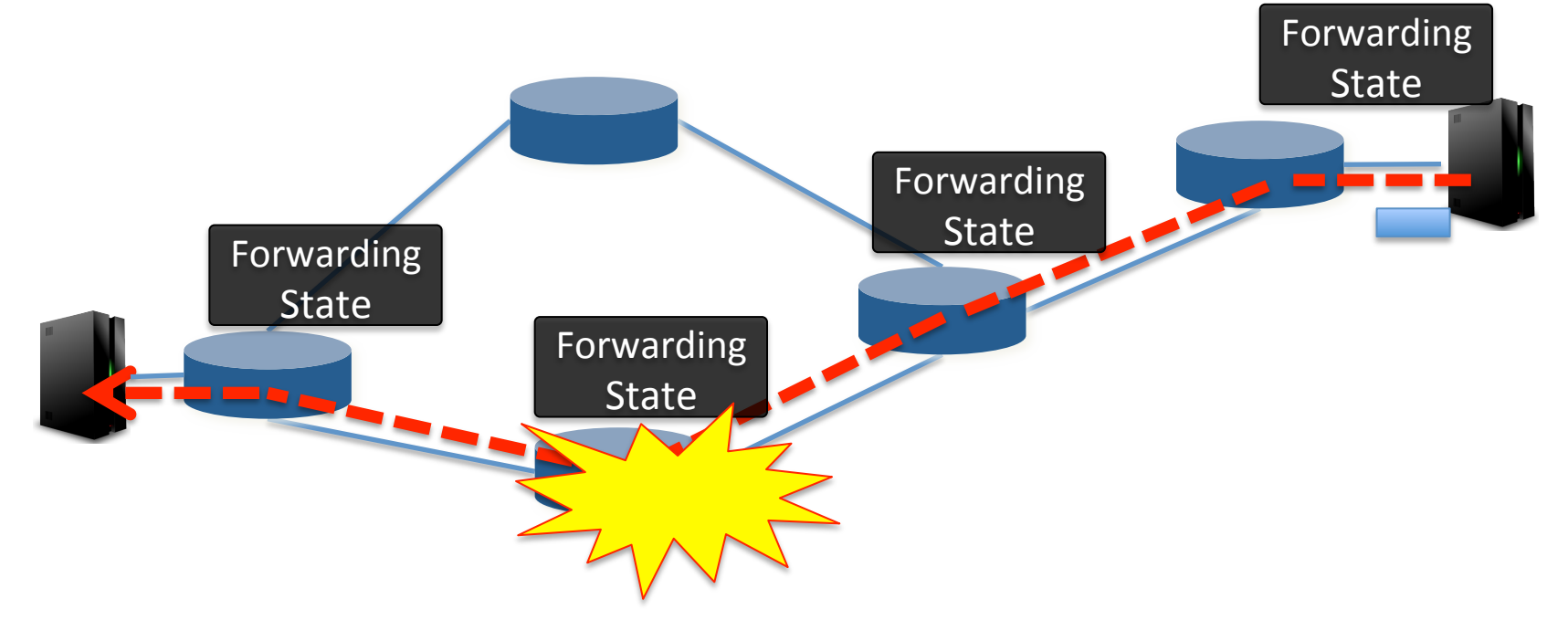

- 1. Record and store all packet histories
- 2. Query and use packet histories of errant packets

# NetSight A platform to capture and filter packet histories of interest

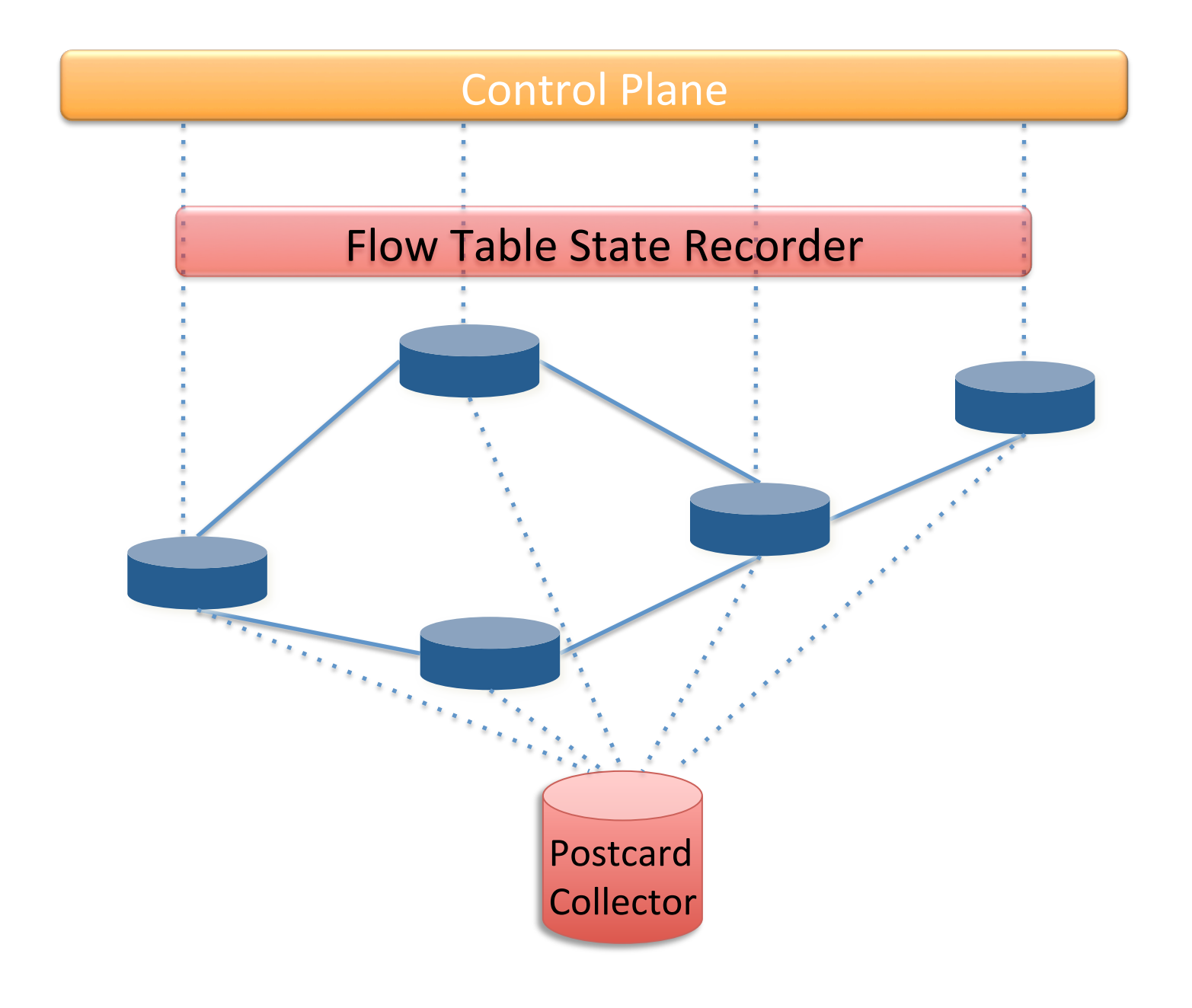

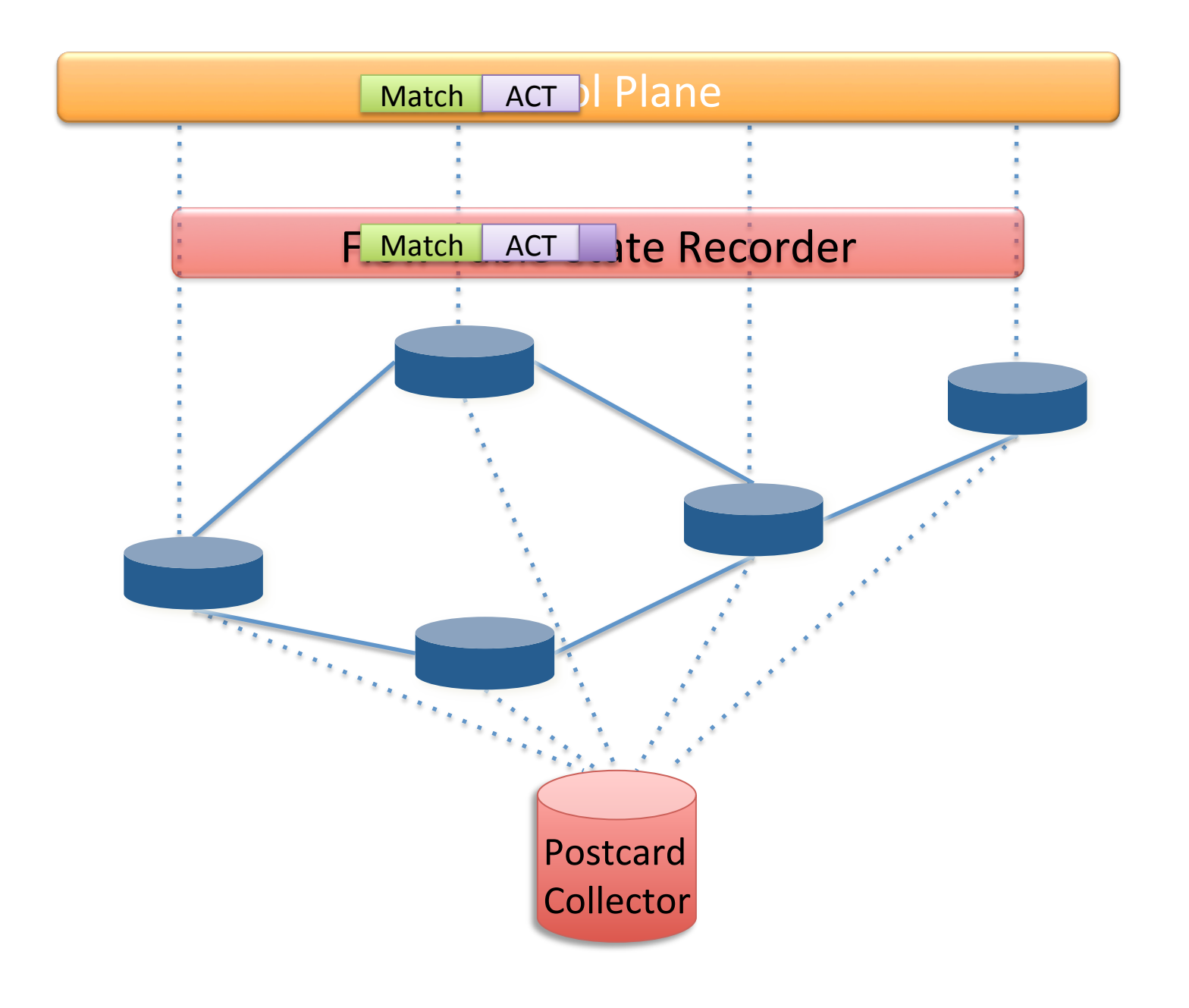

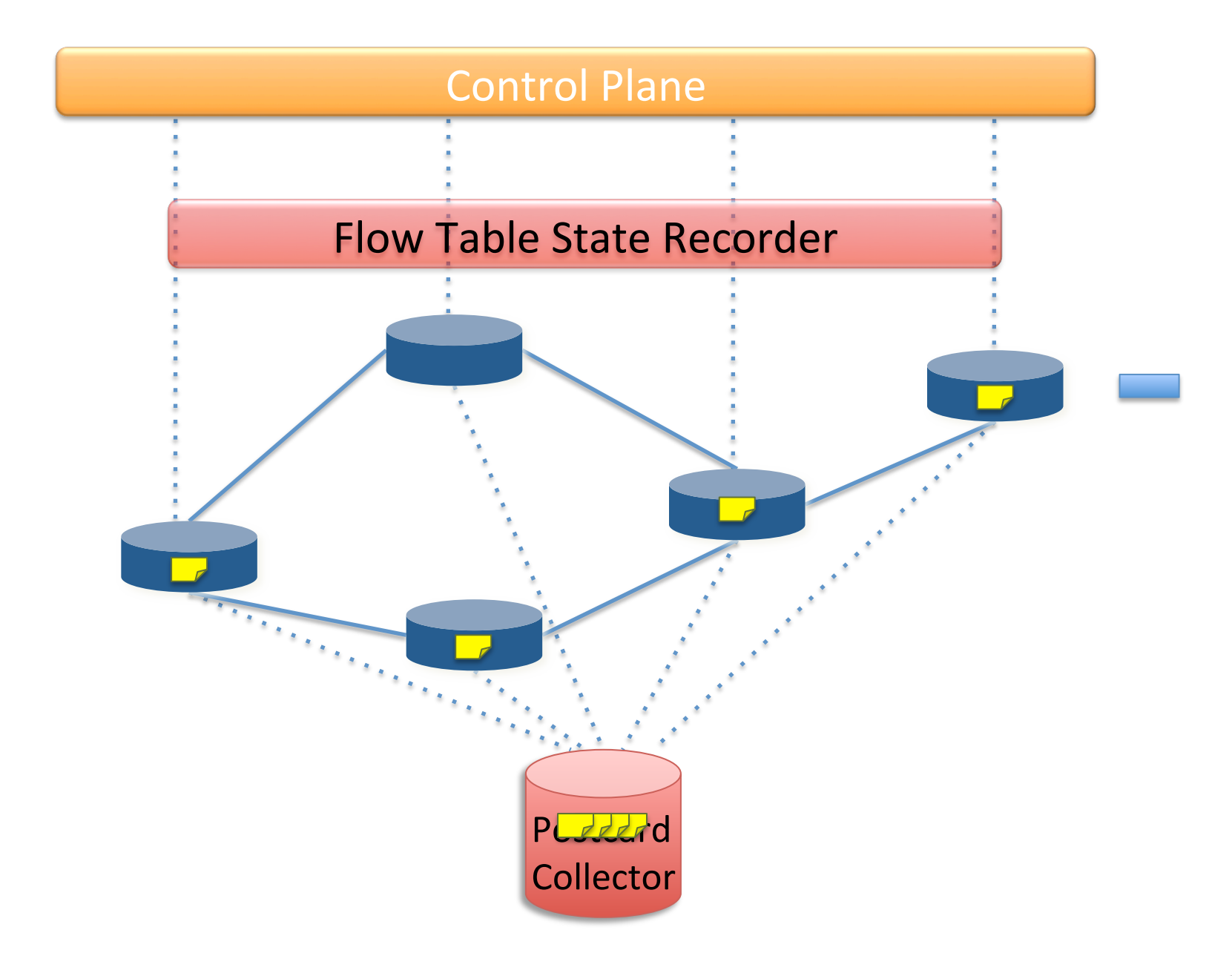

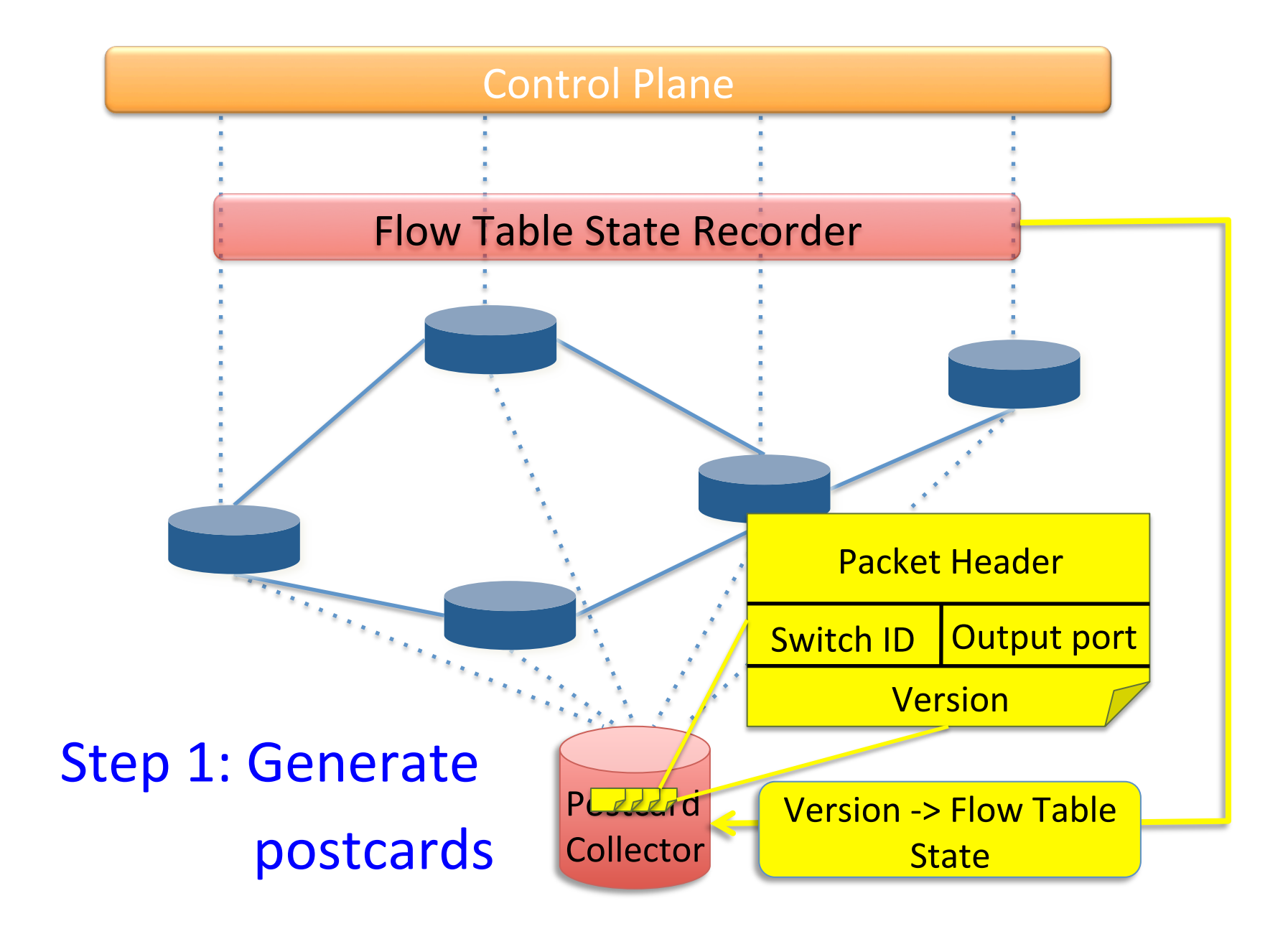

## Reconstructing Packet Histories

Step 2: Group postcards by generating packet

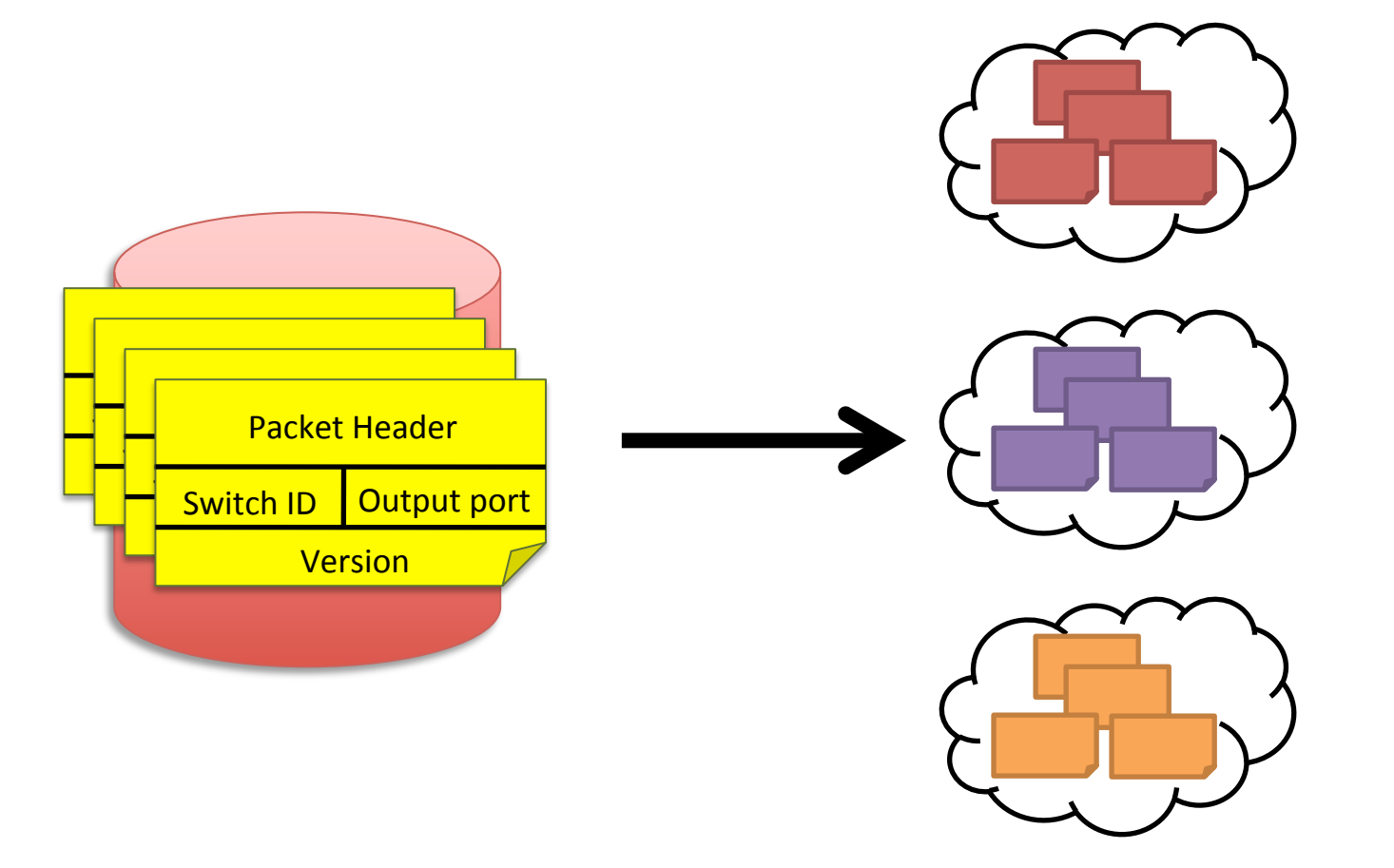

## Reconstructing Packet Histories

Step 3: Sort postcards using topology

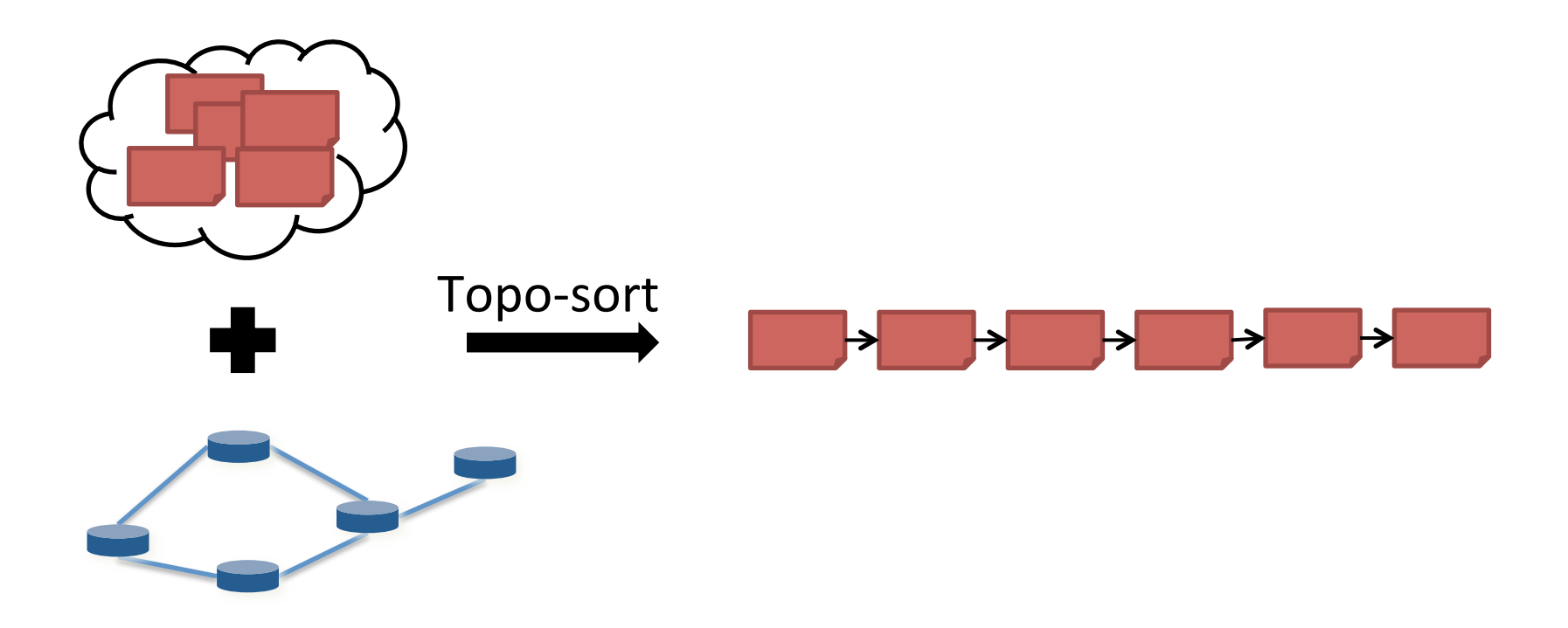

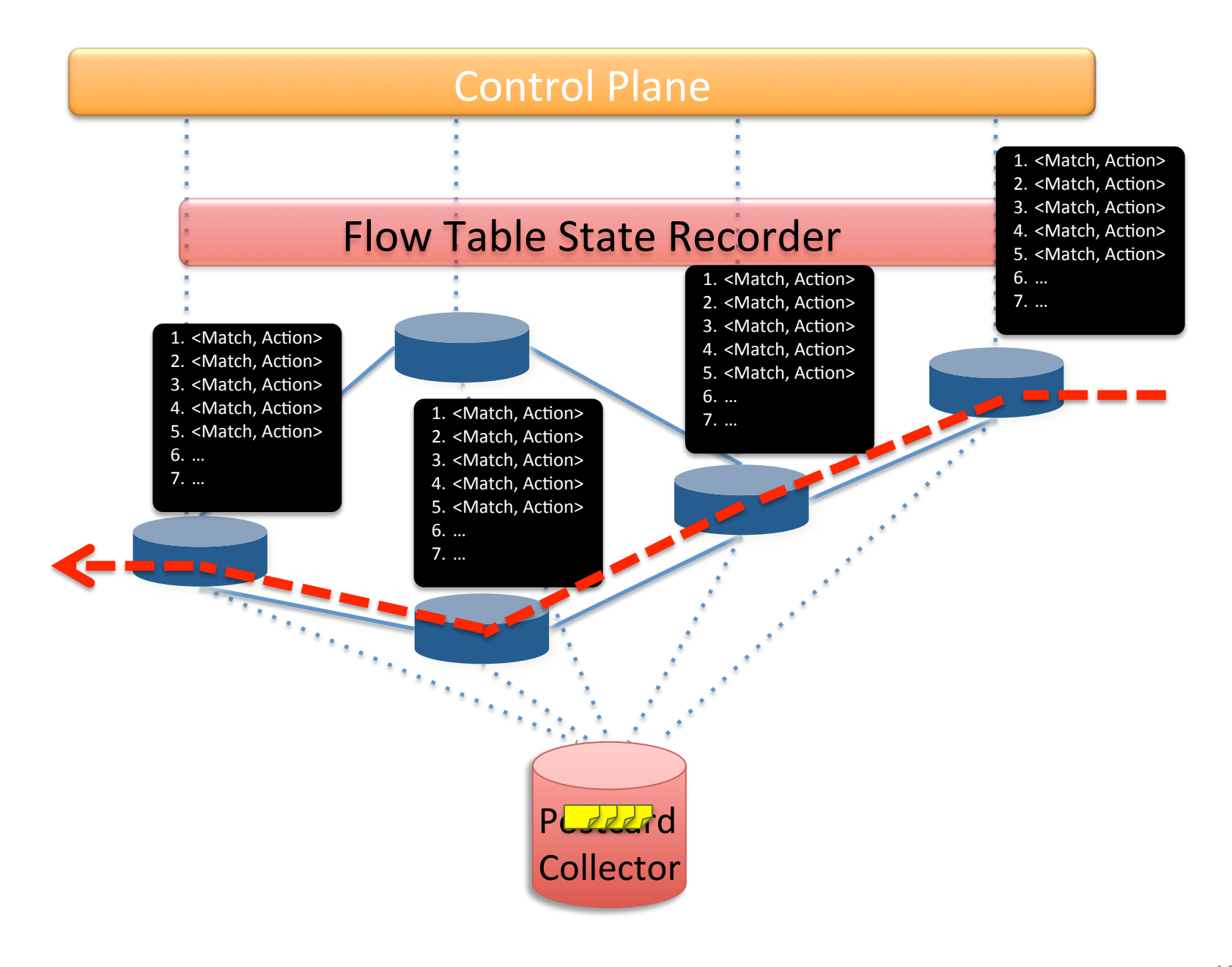

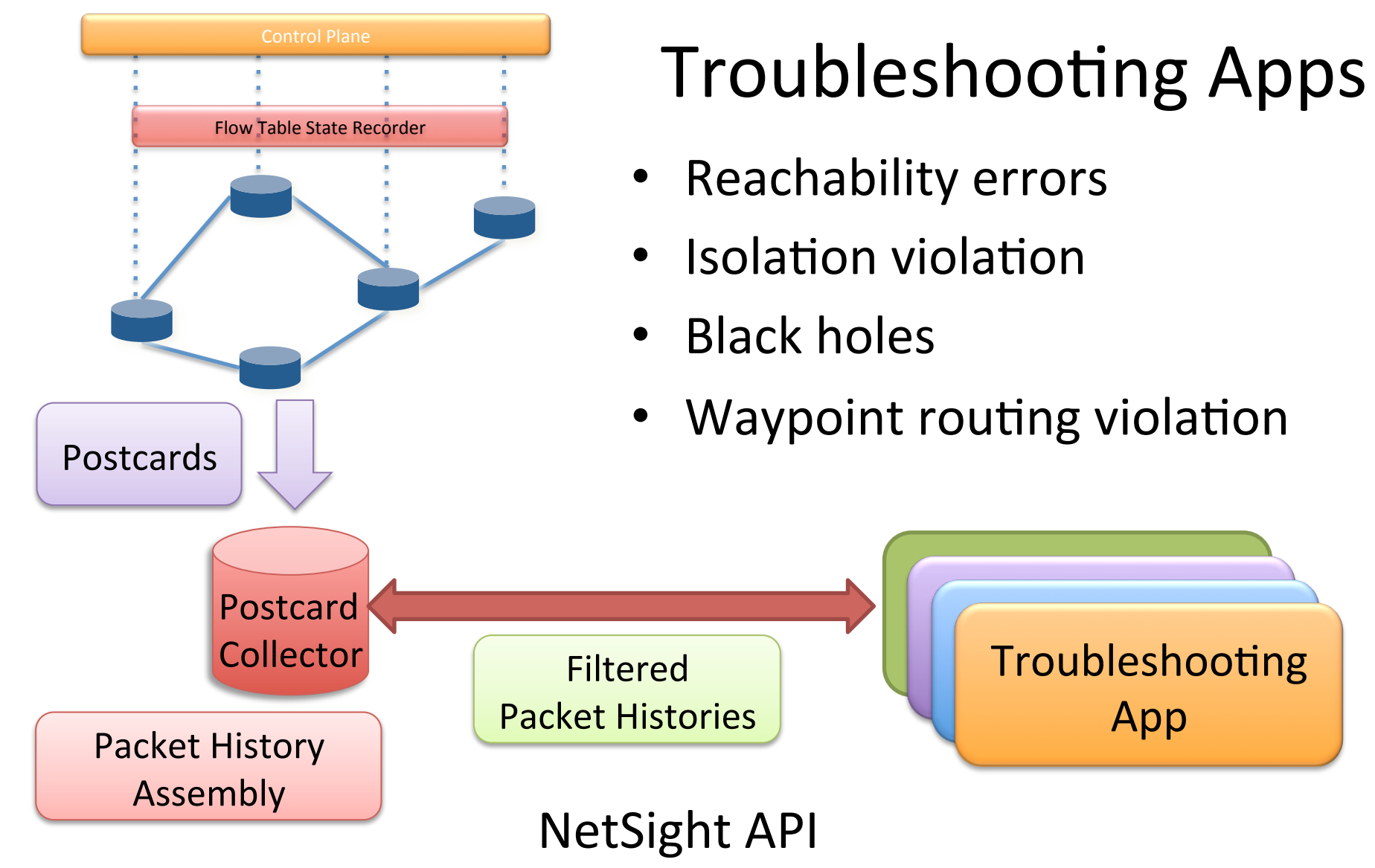

Packet History Filter: A regular-expression-like language to specify packet histories of interest 

## Bug Story: Incomplete Handover

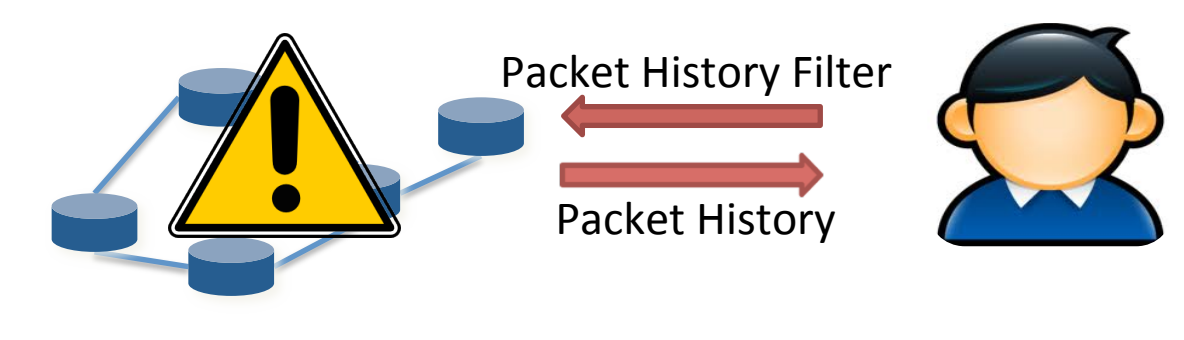

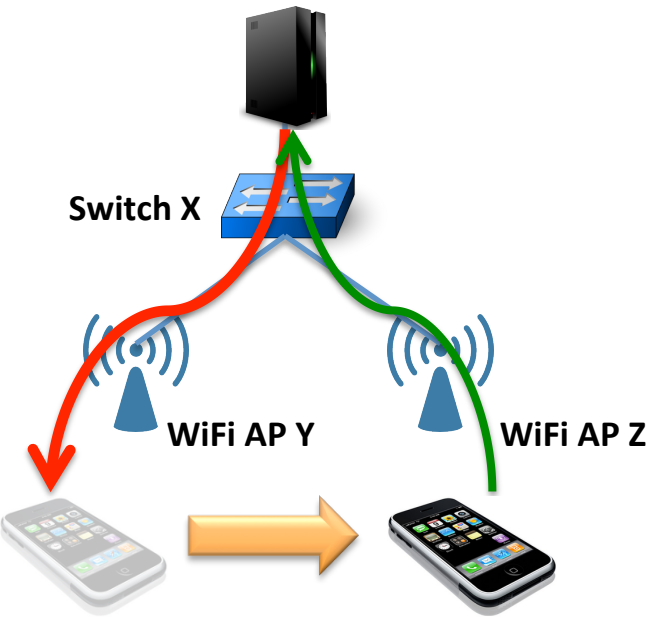

### Packet History Filter

"Pkts from server not reaching the client"

#### Packet History **Switch X**:

mods: ...

…

inport: p0, outports: [p1] mods: [...] state version: 3 **Switch Y**: inport p1, outports: [p3]

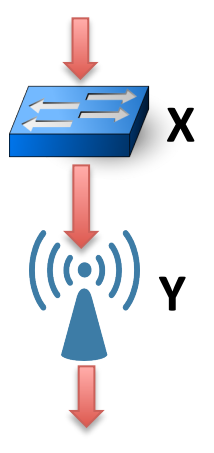

## **Troubleshooting Apps**

**ndb**: Interactive network debugger 

**nprof**: Hierarchical network profiler 

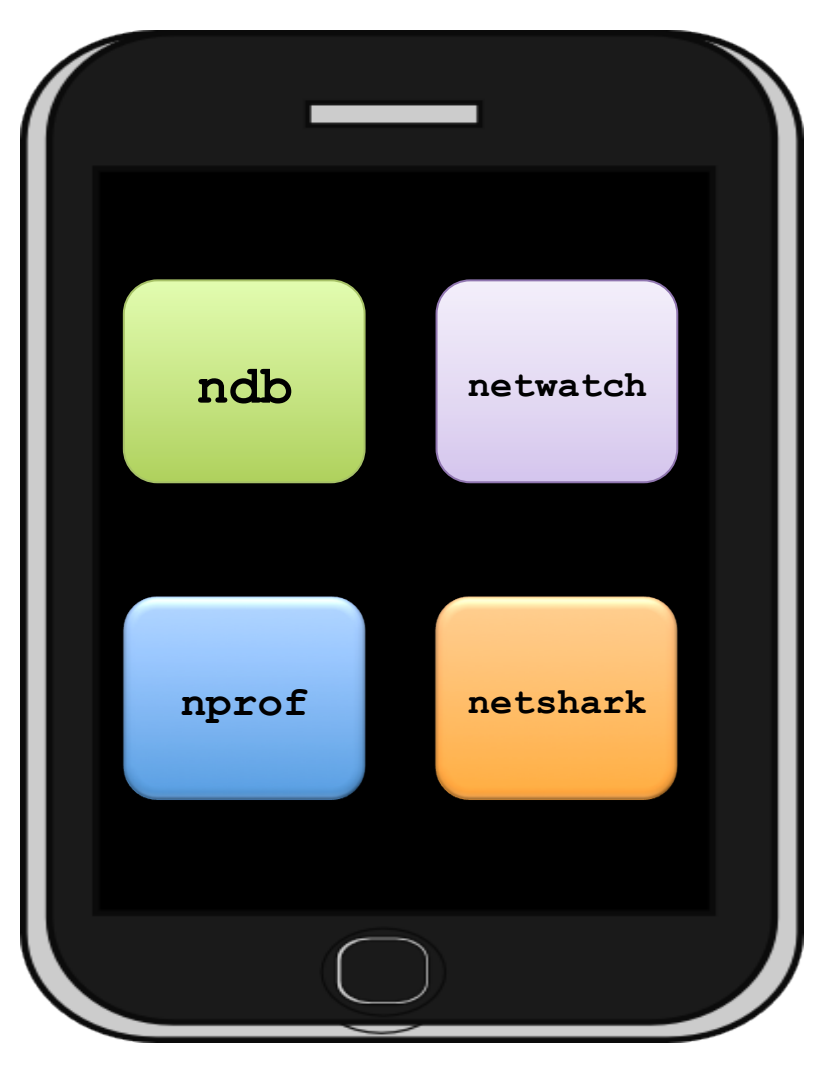

**netwatch**: Live network invariant monitor

**netshark**: Network-wide wireshark

# But will it scale?

Why generating postcards for every packet at every hop is crazy!

Network Overhead 

- 64 byte-postcard/pkt/hop
- Stanford Network: 5 hops avg, 1031 byte avg pkt
- $-31\%$  extra traffic!
- **Processing Overhead** 
	- $-$  Packet history assembly and filtering

**Storage Overhead** 

Why generating postcards for every packet at every hop is  $\mathbb{R}^{\mathsf{oc}}$  crazy! **not** 

Cost is OK for low-utilization networks

- $-$  E.g., test networks, "bring-up phase" networks
- Single server can handle entire Stanford traffic

Why generating postcards for every packet at every hop is  $\mathbb{R}^{\mathsf{oc}}$  crazy! **not** 

## Huge redundancy in packet header fields

- $-$  Only a few fields change  $-$  IP ID, TCP seq. no.
- Postcards can be compressed to 10-20 bytes/pkt

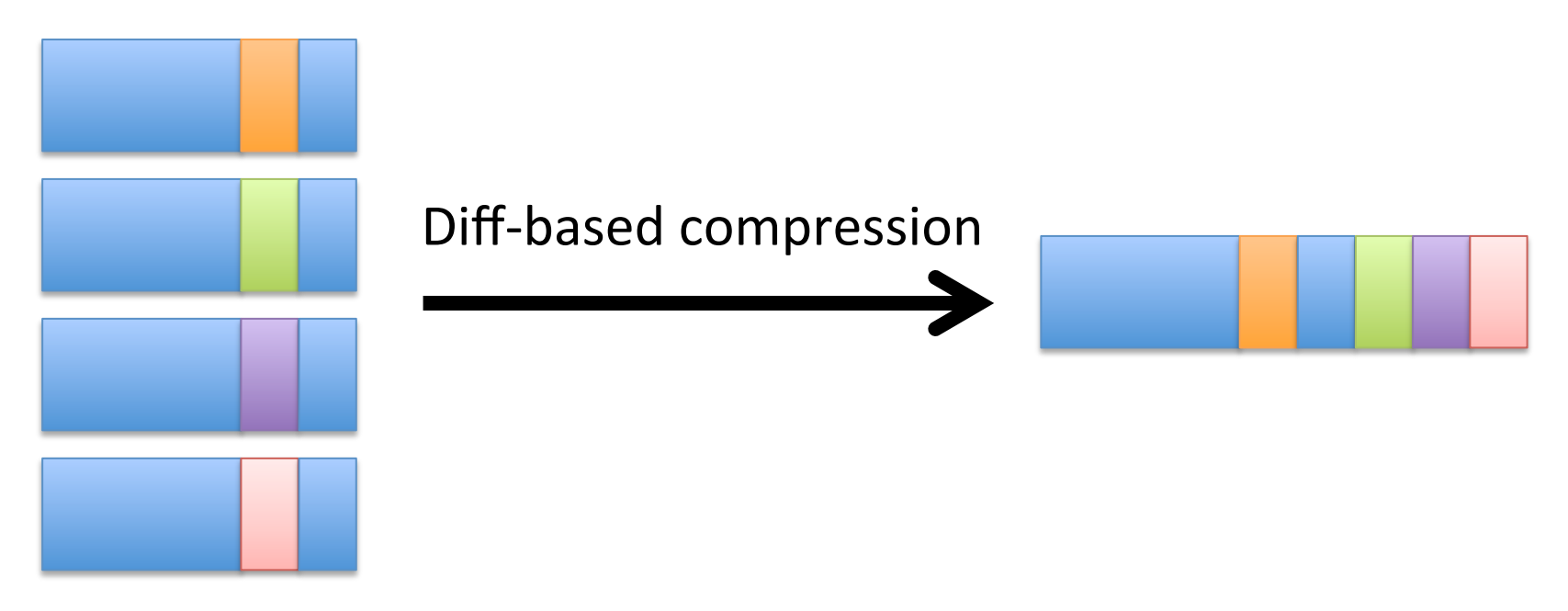

Why generating postcards for every packet at every hop is  $\mathbb{R}^{\mathsf{oc}}$  crazy! **not** 

Postcard processing is embarrassingly parallel

– Each packet history can be processed independent of other packet histories

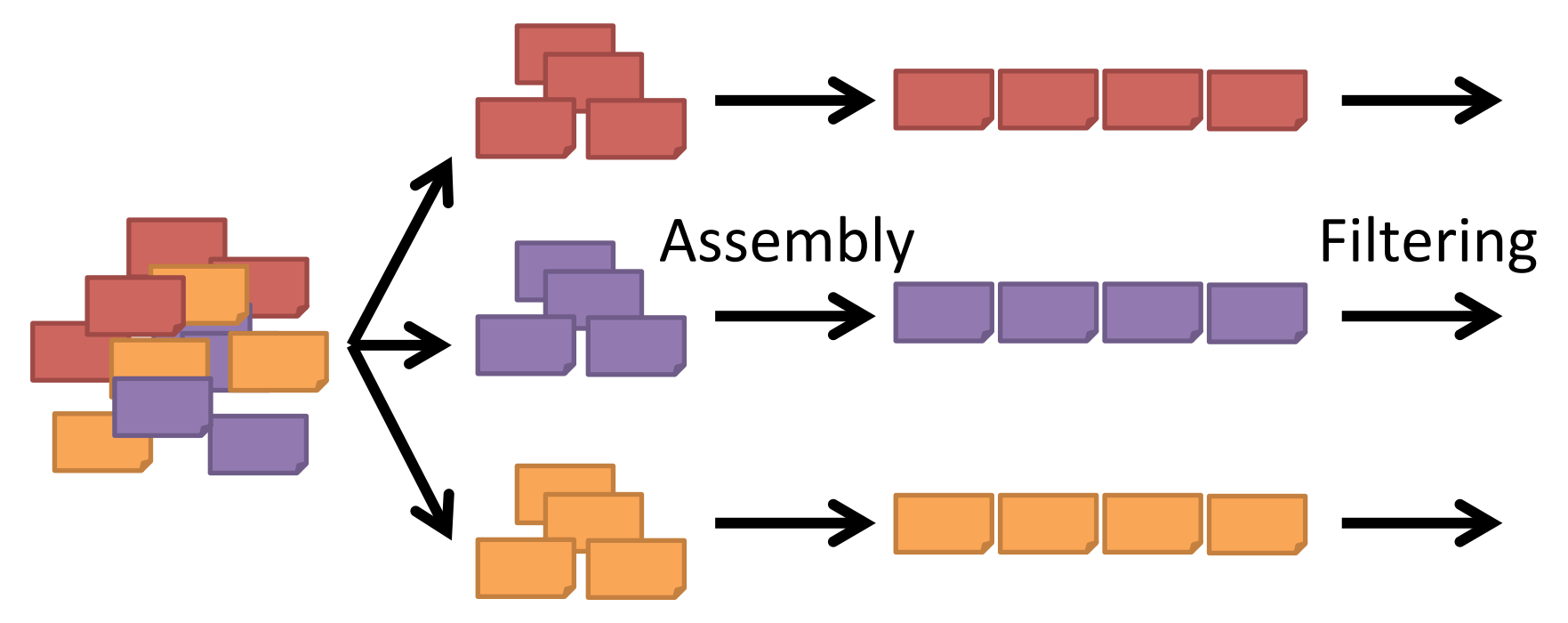

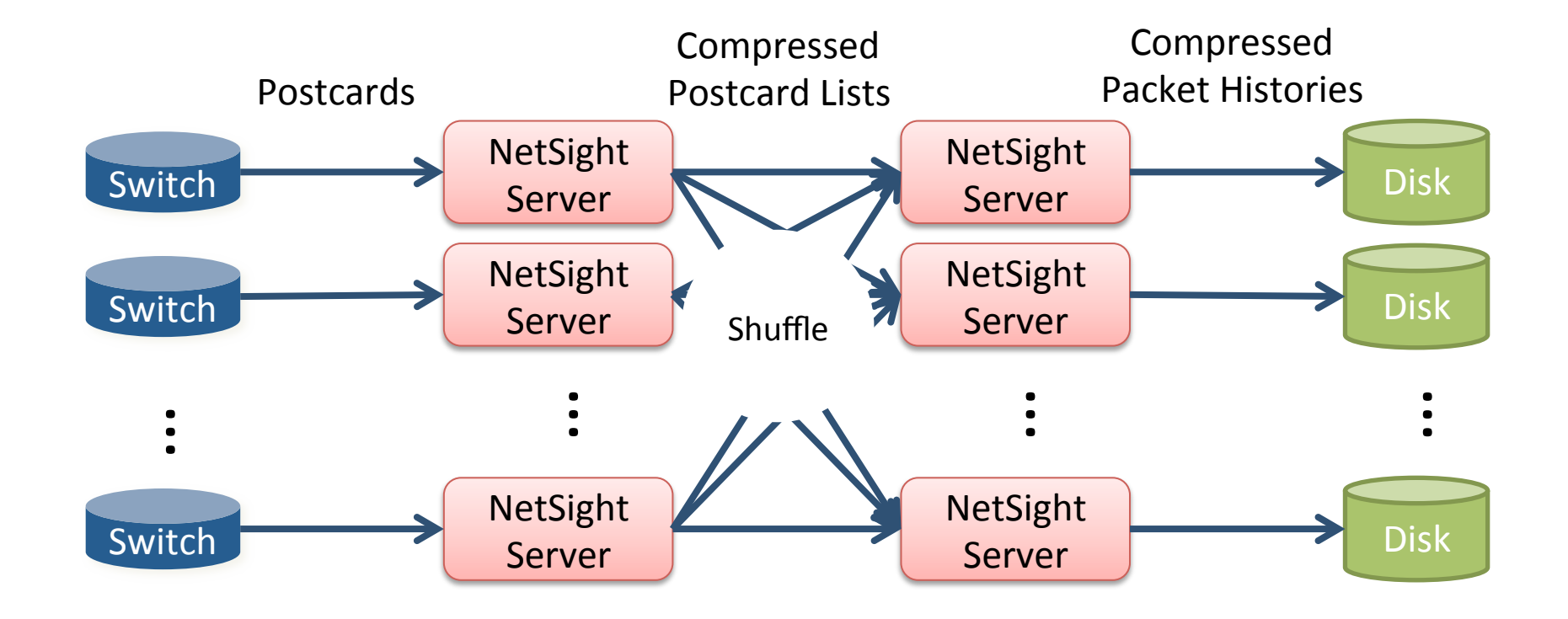

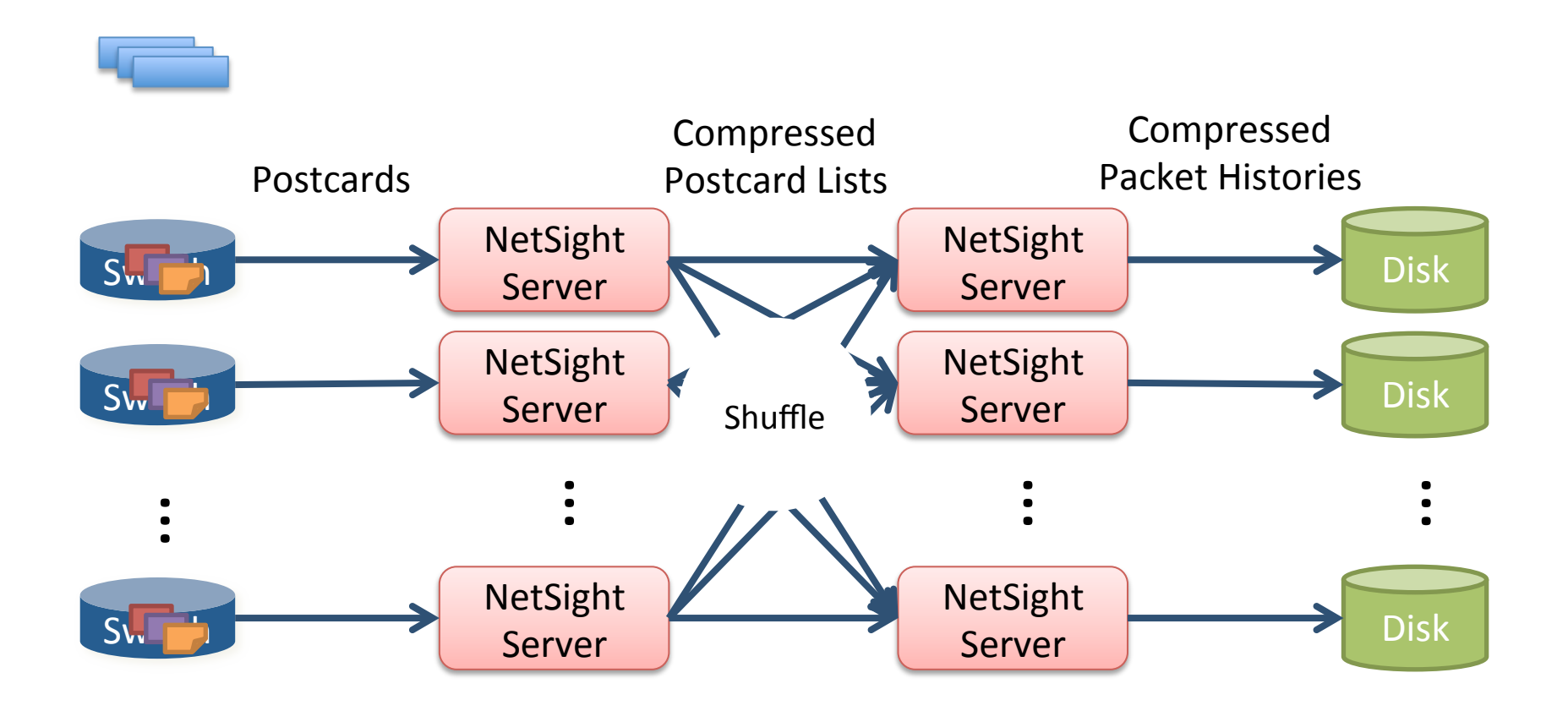

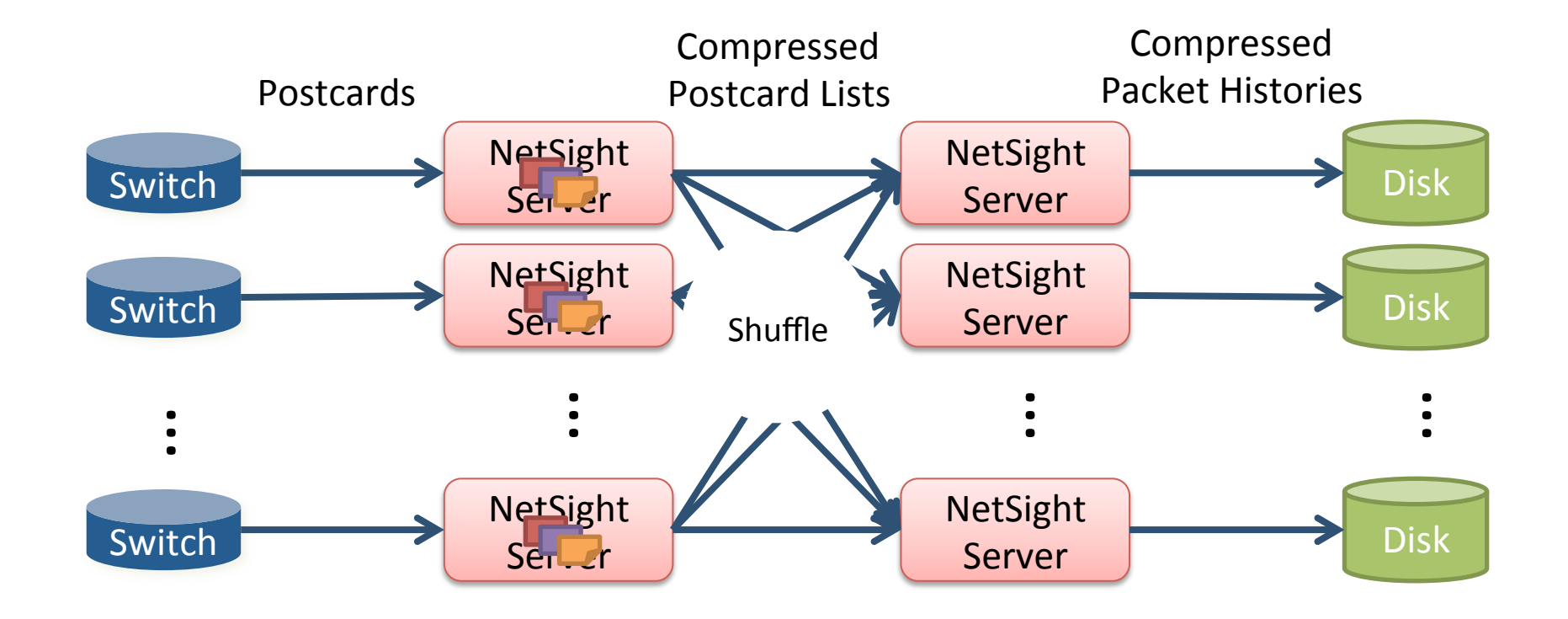

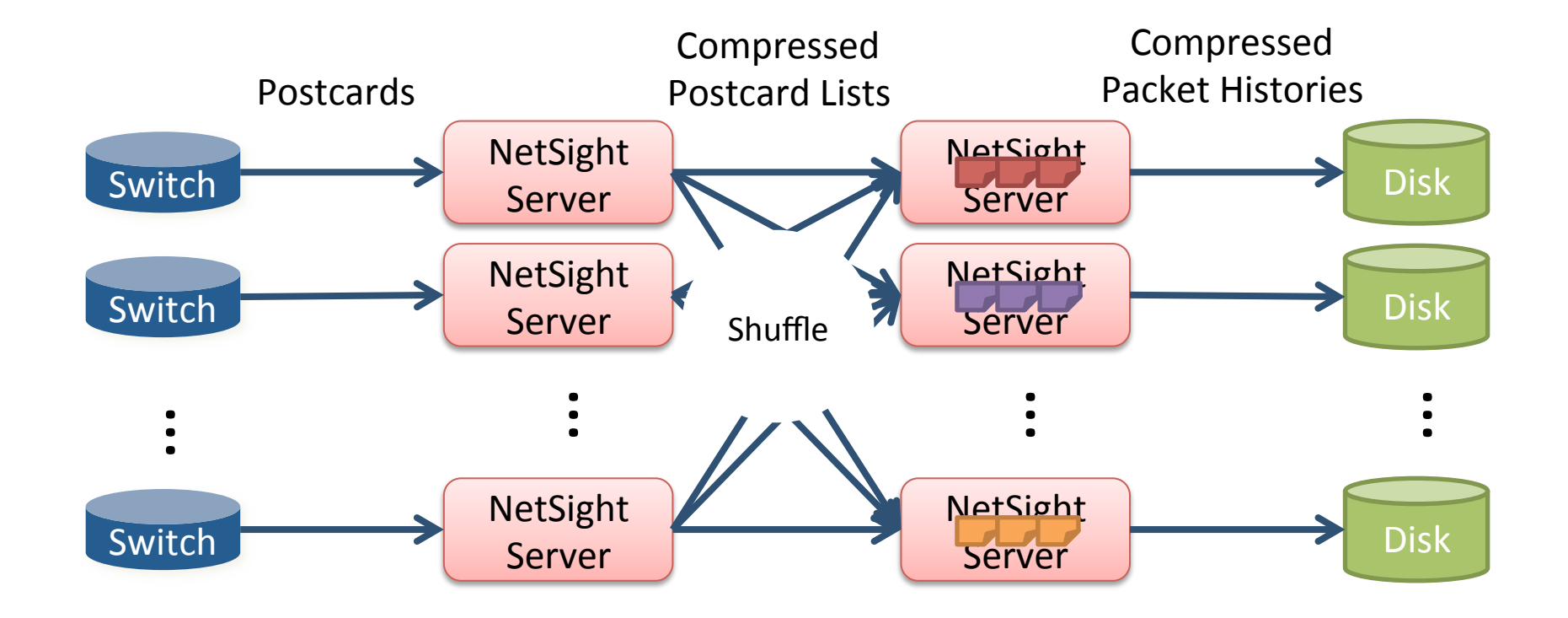

## **NetSight Variants**

## NetSight-SwitchAssist moves postcard compression to switches

Move postcard compression to switches with simple hardware mechanisms

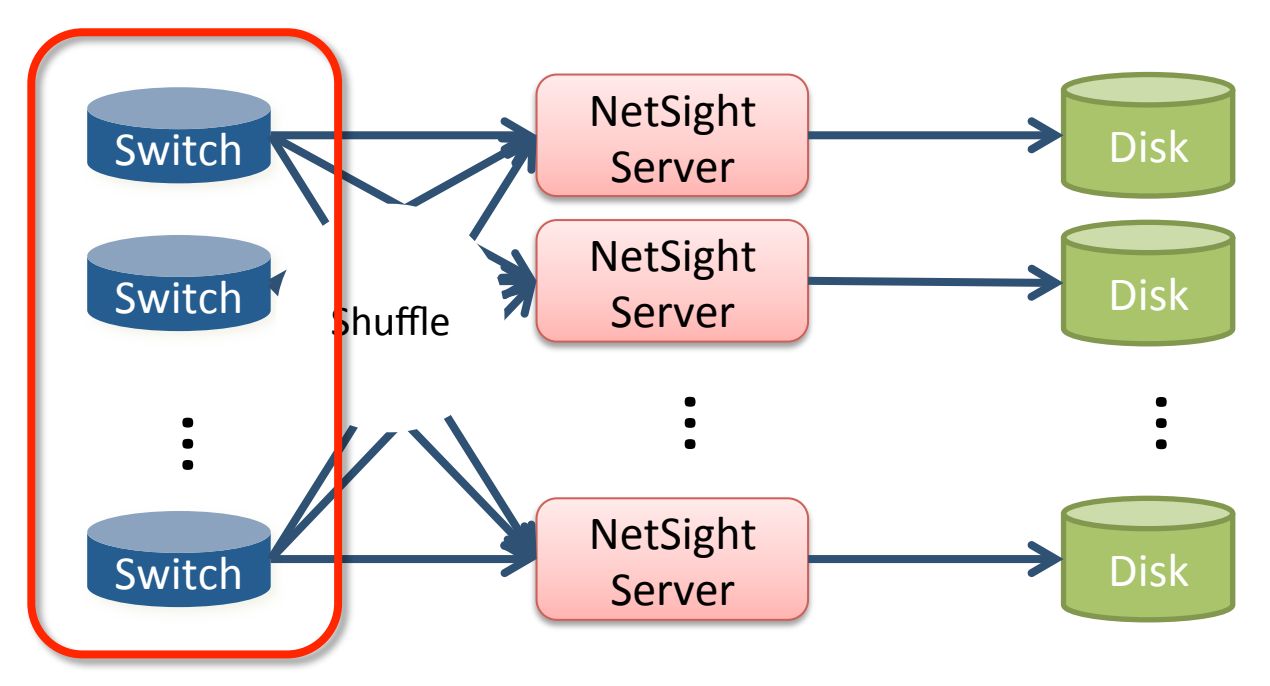

## NetSight-HostAssist exploits visibility from the hypervisor

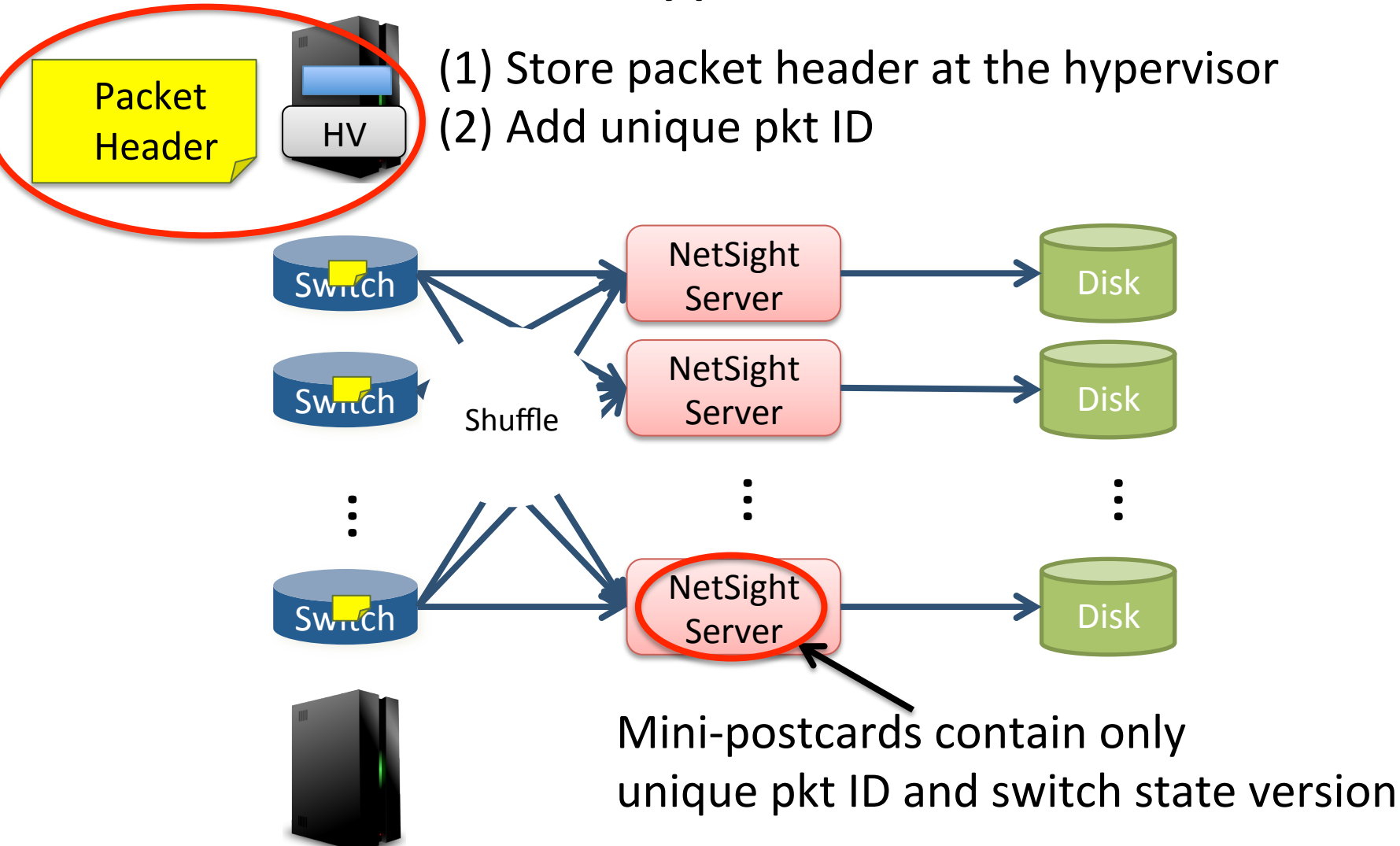

## Overhead Reduction in NetSight

Basic (naïve) NetSight : 31% extra traffic in Stanford backbone network

NetSight Switch-Assist: 7%

NetSight Host-Assist: 3%

## Takeaways

Complete network visibility is possible

- $-$  **Packet History**: a powerful troubleshooting abstraction that gives complete visibility
- $-$  **NetSight**: a platform to capture and filter packet histories of interest
- Complete network visibility is feasible
	- $-$  It is possible to collect and filter packet histories at scale

### I Know What Your Packet Did Last Hop: Using Packet Histories to Troubleshoot Networks **Every**

*Nikhil Handigol*†*, Brandon Heller*†*, Vimalkumar Jeyakumar*†*, David Mazieres, Nick McKeown ` {nikhilh,brandonh}@cs.stanford.edu, {jvimal,nickm}@stanford.edu, http: // www. scs. stanford. edu/ ~ dm/ addr/*

# NetSight API

#### Abstract

The complexity of networks has outpaced our tools to debug them; today, administrators use manual tools to diagnose problems. In this paper, we show how *packet histories*—the full stories of every

- 1. "Host A cannot talk to  $H$ packets from A intended with any header modif
- 2. "I don't want forward even transient ones. Show passes the same switch

packet's journey through the network—can simplify network diagnosis. To demonstrate the usefulness  $\mathsf{a}_i$  $\frac{1}{2}$  and the practice  $\frac{1}{2}$  feasibility of  $\frac{1}{2}$ adu/natcight some hosts and adult to graduate the set of the some  $\alpha$ http://yuba.stanford.edu/netsight